DB2 PDF

## https://www.100test.com/kao\_ti2020/644/2021\_2022\_DB2\_E9\_80\_ 9A\_E8\_BF\_87\_E5\_c98\_644567.htm DB2

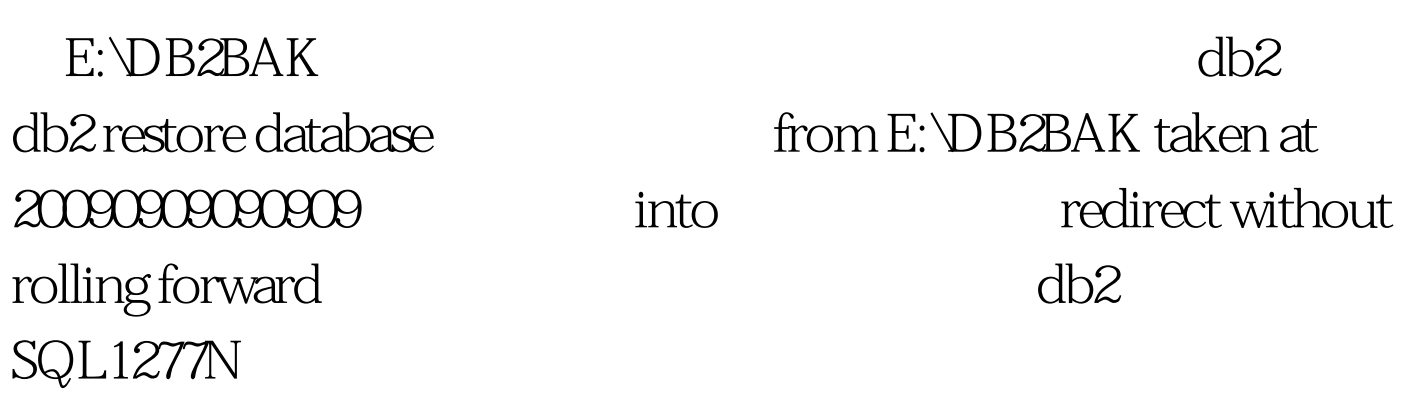

, and the contract of the contract of the contract of the contract of the contract of the contract of the contract of the contract of the contract of the contract of the contract of the contract of the contract of the con

## DB20000I RESTORE DATABASE

db2 db2 connect to db2 list tablespaces db2  $=$  O  $=$  SYSCATSPACE  $=$  $=$   $\alpha$ 0000  $= 1$   $=$  TEMPSPACE1  $=$  $=$   $\alpha$  0000 D:\DB2DATA

db2 db2 set tablespace containers for 0 using (path

## "D:\DB2DATA\SYSCATSPACE") DB20000 SET TABLESPACE CONTAINERS db2 set tablespace containers for 1 using (path "D:\DB2DATA\TEMPSPACE1") D:\DB2DATA  $\rm OK$

荐: 计算机三级的四个类别看看你适合哪个 全国计算机等考

db2 RESTORE DATABASE

CONTINUE

100Test www.100test.com